# ntro to umina Sequence Ana ysis

# Illumina or Short-Read Sequencing

- Allows the rapid and inexpensive sequencing of billions of base pairs of DNA or RNAin a single reaction.
- Revolutionized many aspects of biology over the last decade.
- Analyzing Illumina data is a critical skill for any bioinformaticist.
- We will spend the next six labs working with an Illumina data set.

#### Three Videos for more info on Illumina sequencing

UCSFProfessor EricChow **<https://www.youtube.com/watch?v=mI0Fo9kaWqo>**

#### **[https://www.youtube.com/watch?](https://www.youtube.com/watch?v=WneZp3fSJIk&t=13s) v=WneZp3fSJIk&t=13s**

<https://www.youtube.com/watch?v=fCd6B5HRaZ8>

# The Data Set

- Illumina technology can be used to sequence RNA or DNA.
- In this experiment we purified mRNA from:
	- 2 varieties of*Brassica rapa*
	- Multiple growth conditions:
		- $\circ$  Growth chamber: simulated sun and shade
		- Greenhouse: crowded and uncrowded plantings
		- Field
	- Multiple tissues: (see lab manual).
- What can we learn from sequencing RNA?

# What can we learn from sequencing RNA?

- Transcript abundance (gene expression levels)
- Intron/exon junctions (gene structure)
- Transcript start and stop sites (gene structure)
- Genetic variants (SNP and in/del discovery and genotyping)

# Goals

- 1. Learn about Illumina reads, how to map them, and quality control (Tuesday)
- 2. How to view reads in a genome browser and how to find single nucleotide polymorphisms (Thursday)
- 3. Find genes that are differentially expressed between genotypes or treatments (Nextweek)
- 4.Ask if differentially expressed genes have any common functionality (gene ontologies) or promoter motifs
- 5. Build a gene regulatory network to determine how genes connect to one another.

#### Illumina Data

# FASTQ

@HWUSI-EAS100R:6:73:941:1973#0/1 GATTTGGGGTTCAAAGCAGTATCGATCAAATAGTAAATCC + !''\*((((\*\*\*+))%%%++)(%%%%).1\*\*\*-+\*''))\*\*

1. @SEQID

# FASTQ

```
@HWUSI-EAS100R:6:73:941:1973#0/1
GATTTGGGGTTCAAAGCAGTATCGATCAAATAGTAAATCC
+! ''*((((***+))%%%++)(%%%%).1***-+*''))**
```
1. @SEQID

2. Sequence

3. Starts with "+" and then usually blank

4.Quality information

#### PHRED QUALITY

**QUESTION:Ifthere is a 1 in 100 chance thatthe base iswrong,whatis the PHREDscore?** (Try this inR)

#### PHRED Qualities, part 2

!''\*((((\*\*\*+))%%%++)(%%%%).1\*\*\*-+\*''))\*\*

**Why use characters instead of numbers?**

#### PHRED Qualities, part 3

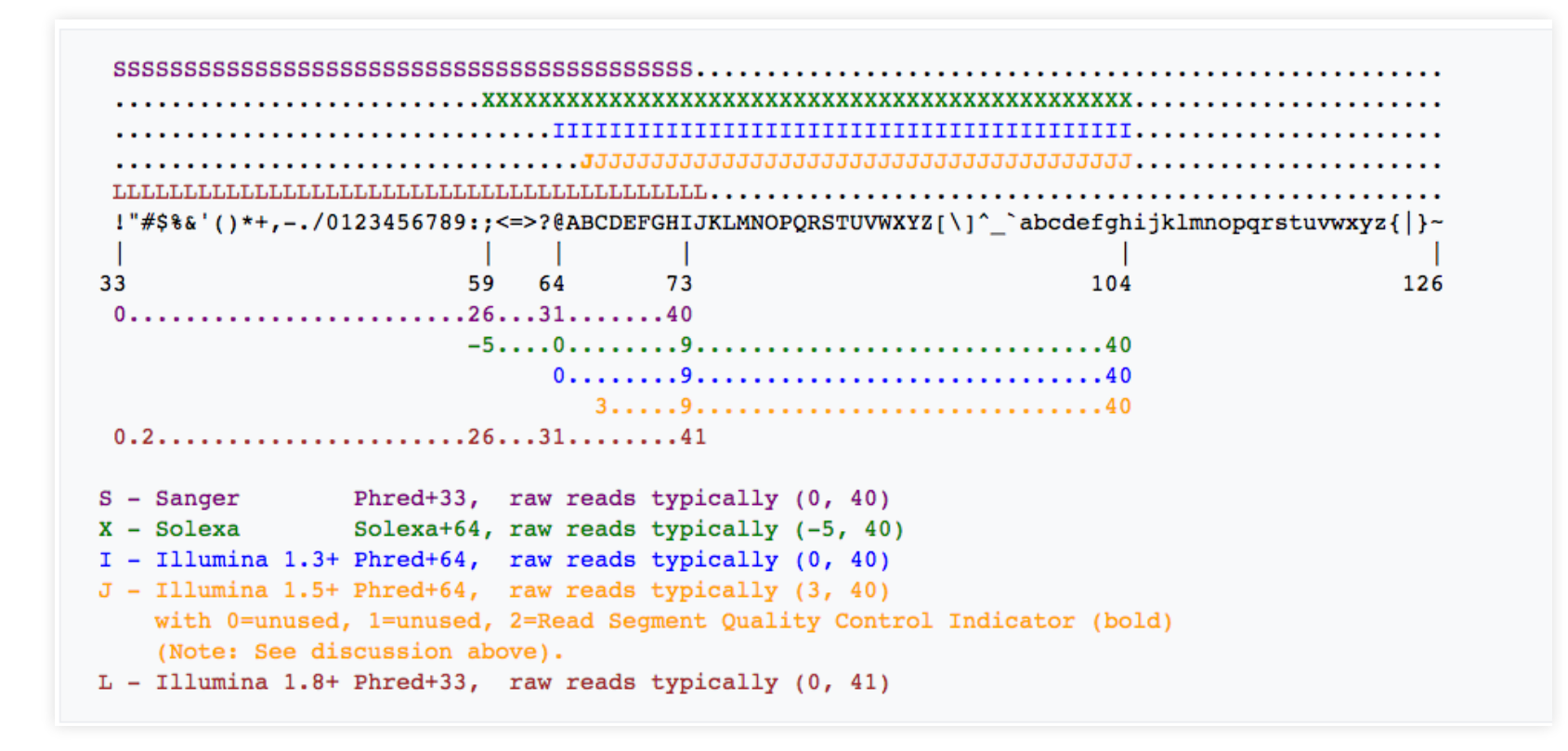

# Barcodes and sample indexing

- For RNAseq one typically needs 10 20 Million reads per sample.
- However the sequencer gives 350 Million reads per flow cell.
- "Barcodes" or "Indexes" are used to uniquely associate reads with samples.

# Summary: Barcodes and sample indexing

- Allow multiple samples to be sequenced in a single lane.
- Tag each DNA fragment with a sequence that is unique for each sample
- "Indexes"
	- Tag or index is internal in the adapter and is sequenced in a separate reacion
	- Reads are automatically separated for the different samples
- "Barcodes"
	- $\blacksquare$  Tag or barcode is at the end of the adapter
	- The barcode is sequenced in the same reaction used to sequence the insert DNA  $\blacksquare$
	- The reads must be sorted and barcodes must be trimmed by the end user. $\blacksquare$

# What to do with your sequences

- If the sequences come from an organism with an already sequenced genome, then you will want to **map** them to the reference sequence so that you know where they came from.
	- Look for polymorphisms and structural changes
	- If RNA, examine expression levels differences
- There are many mapping [programs](http://en.wikipedia.org/wiki/List_of_sequence_alignment_software#Short-Read_Sequence_Alignment). Some popular ones:
	- [BWA](http://bio-bwa.sourceforge.net/). Non-splicing. Use for mapping genomic reads to a genomic reference or mRNA reads to a cDNA reference
	- Tophat / Bowtie. Splicing. Use for mapping mRNA reads to a genomic reference.
	- **[STAR](https://github.com/alexdobin/STAR).** Splicing. Use for mapping mRNA reads to a genomic reference.
	- [kallisto](https://pachterlab.github.io/kallisto/about.html). Non-splicing. Use for mapping mRNA reads to a cDNA reference.

### What to do with your sequences

• If the sequences come from an organism without a reference, then you will need to perform a *de novo* **assembly.**(not covered in this class)

# Workflow for tomorrow's lab

- 1. Check sequence quality with fastgc
- 2. Filter reads based on quality with  $Trimumomatic$
- 3. Split into samples based on barcodes with auto barcode
- 4. Map reads to find where the came from in the genome

# File types

- .fastq file of short read data
- .fa fasta files for reference genome
- .sam **sequence [alignment/map](http://samtools.github.io/hts-specs/SAMv1.pdf) file for mapped reads**
- .bam the binary version of a sam file
- .bai index for bam files
- .gff genome annotation: information aboutwhere the genes are in the genome